## SAP ABAP table CKMMAT\_KALK {Structure for Displaying the Costing Data in Mat. Master}

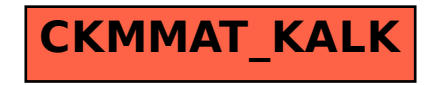